# **Java Control: Functions**

**CPSC 233: Introduction to Computer Science for Computer Science Majors II Winter 2022**

Jonathan Hudson, Ph.D. Instructor Department of Computer Science University of Calgary

<u> Tanzania da Tanzania da Tanzania da Tanzania da Tanzania da Tanzania da Tanzania da Tanzania da Tanzania da T</u>

**Thursday, 4 November 2021**

*Copyright © 2021*

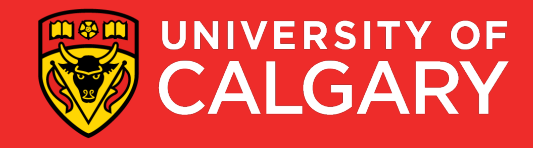

### **Functions**

- A function is a block of code that accomplishes a single purpose, such as calculating an average from a list of values, or printing a message to console.
	- A function (optionally) takes some inputs (also named arguments), performs some operations, and (optionally) gives back a result.
- Proper design and use of functions can save time and make a program easy to read, maintain, organized, and efficient.

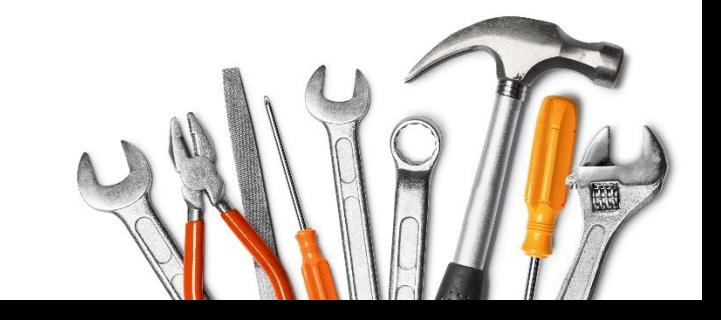

**You've already been using functions**

Built-in functions are provided by the language

Library functions are similar but provided by another programmer

User-defined functions are created by programmers

All functions operate the same

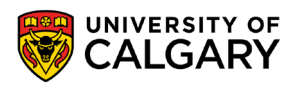

# **Build your own**

**Adventure?**

\_\_\_\_\_\_

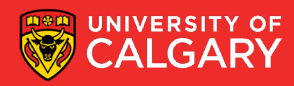

### **User-Defined Functions**

- Programmers can define their own functions.
- A function consists of the following components:
	- (Required) **Function name, return type of void, primitive, class name, (), {}**
	- (Semi-Optional) **public/static** (needed if you want their behaviour)
	- (Optional) **Function parameters**
	- (Optional) **Function body** (code) : The function's body must contain at least {}.
- · The following is a minimal function that does nothing:

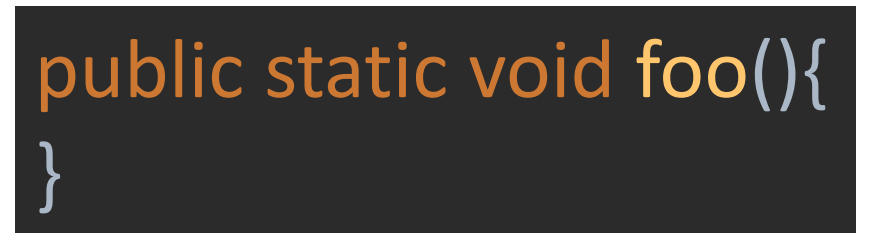

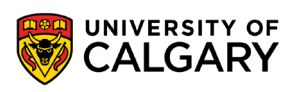

### **User-Defined Functions**

- Programmers can define their own functions.
- A function consists of the following components:
	- (Required) **Function name, return type of void, primitive, class name, (), {}**
	- (Semi-Optional) **public/static** (needed if you want their behaviour)
	- (Optional) **Function parameters**
	- (Optional) **Function body** (code) : The function's body must contain at least {}.
- The following is a minimal function that does nothing:

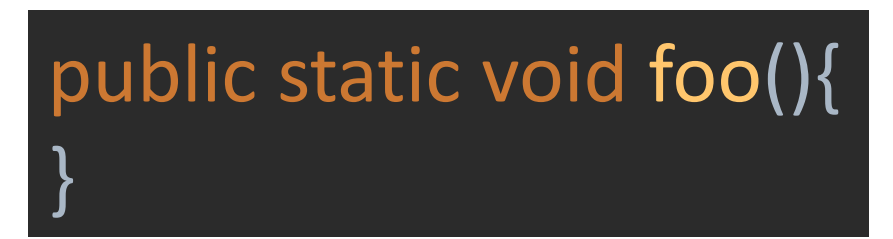

Python Java $def$   $foo()$ : pass

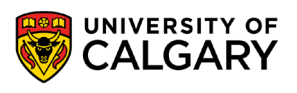

### **User-Defined Functions – Java Versus Python**

Python functions always returned None

Instead Java has two types of functions

- 1. those that return **void** (syntactically cannot be assigned to a variable)
- 2. those that return a **type** (can return object/null [like Python None] or type like int)

Return void

## public static void foo(){ }

Return type

}

public static int bar(){ return 1;

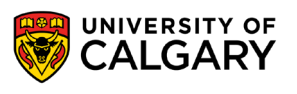

### **User-Defined Functions – Java Versus Python**

I can call either foo/bar without storing result (like Python)

But only bar() can be stored int  $x = foo()$ ; is a syntax error

```
public static void main(String[] args) {
  foo();
  bar();
  int y = bar();
}
```
#### **Return void**

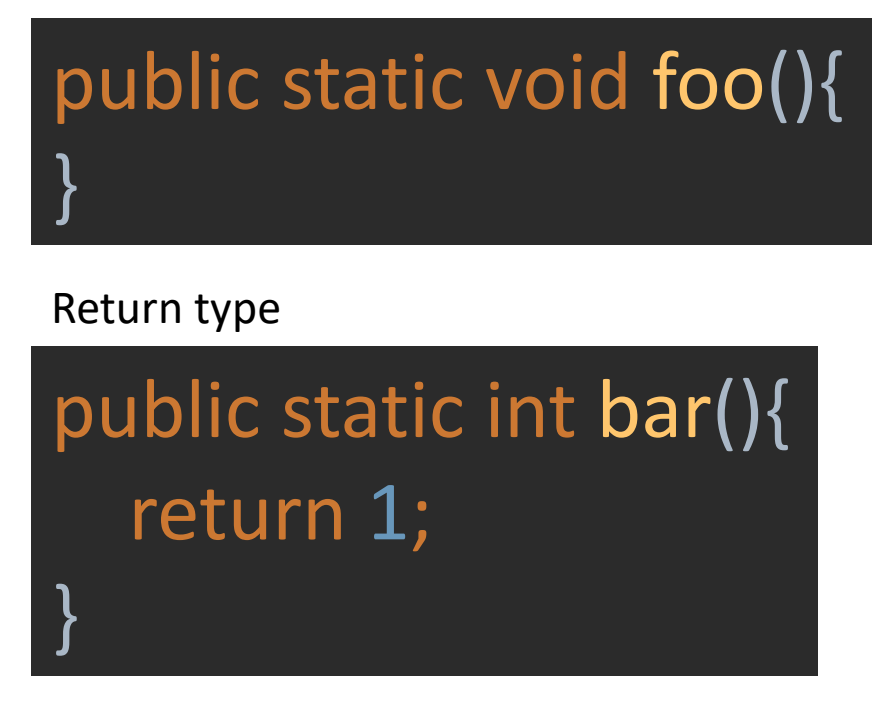

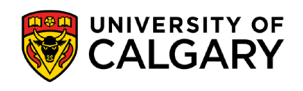

## **User-Defined Static Functions (callable from main)**

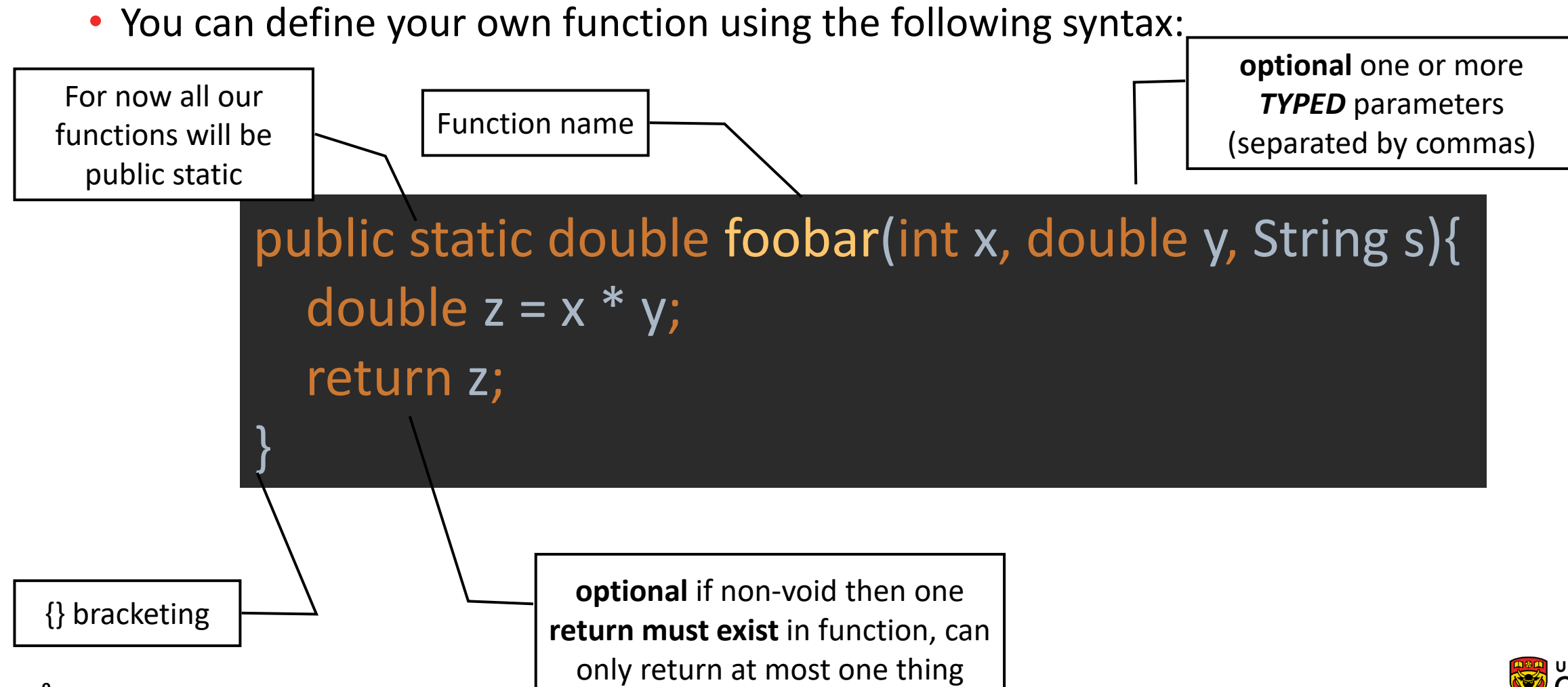

# **Overloading functions**

**What makes a function unique?**

\_\_\_\_\_\_

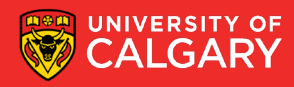

### **Function Overloading**

- The whole Java file is read before main() starts (so all 4 functions and main will have been stored in memory)
- **Java functions are unique by name, parameter type/order.** 
	- **(Ex. foo(double,int) is unique from foo(int,double)**
- If a function name is used more than once we call this function (**over-loaded**).
- All four of these functions can be called in the same program. In any order. As many times as we want.
- They all exist at the same time. (In Python only one function with any name existed at a time)

public static void main(String[] args) { *foobar*(); *foobar*(1); *foobar*(2.0); *foobar*(1, 2.0); *foobar*(2.0); *foobar*(1); *foobar*(); } public static double foobar() { return 1.0; } public static double foobar(int x) { return 2.0; } public static double foobar(double y) { return 3.0; } public static double foobar(int x, double y) { return 4.0; }

## **Function Overloading**

- The whole Java file is read before main() starts (so all 4 functions and main will have been stored in memory)
- Java functions are unique by name, parameter type/order.
- If a function name is used more than once we call this function (over-loaded).
- All four of these functions can be called in the same program. In any order. As many times as we want.
- They all exist at the same time. (In Python only one function with any name existed at a time)
- There is no foobar(double,int) here, so that would be a syntax error if we tried to use it

public static void main(String[] args) { *foobar*(); *foobar*(1); *foobar*(2.0); *foobar*(1, 2.0); *foobar*(2.0); *foobar*(1); *foobar*(); } public static double foobar() { return 1.0; } public static double foobar(int x) { return 2.0; } public static double foobar(double y) { return 3.0; } public static double foobar(int x, double y) { return 4.0; }

# **Storing functions**

**Think of what "import java.util.Math" did**

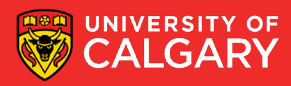

## **Accessing functions in other libraries**

### Fun.java

```
public class Fun{
  public static void fun(){
    System.out.println("Hello, world!");
  }
```
### Foo.java

}

public class Foo{ public static void foo(){ System.*out*.println("Goodbye, world!"); }

#### Main.java

```
public class Main {
  public static void main(String[] args) {
    Foo.foo();
    Fun.fun();
  }
}
```
No import needed if folders in same directory Compile all 3 and run. Functions protected by Class name they are stored in (which matches filename)

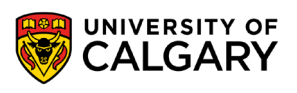

## **Non-public?**

### Fun.java

public class Fun{ static void fun(){ System.*out*.println("Hello, world!"); }

### Foo.java

}

public class Foo{ private static void foo(){ System.*out*.println("Goodbye, world!"); }

### Main.java

```
public class Main {
  public static void main(String[] args) {
  }
}
```
Other modifiers can prevent Main class from accessing the code in the other classes

More on this later in course!

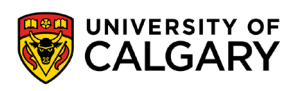

## **Non-public?**

Modifiers won't affect function access in same class file

public class Main { public static void main(String[] args) { *foo*(); *fun*(); } private static void foo(){ System.*out*.println("Goodbye, world!"); } static void fun(){ System.*out*.println("Hello, world!"); }

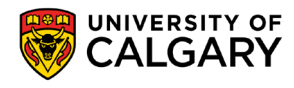

## **Parameters**

\_\_\_\_\_\_

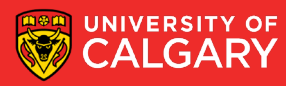

# **There are no optional parameters**

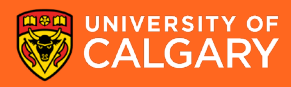

### **Function Overloading – Optional?**

- We can simulate Python style optional parameters with an overloaded function in which we replace the parameter that wasn't provided with a default value.
- We cannot call parameters by name
	- foobar(x=10); is not valid syntax

public static void main(String[] args) { *foobar*(); *foobar*(1); *foobar*(2.0); *foobar*(1, 2.0); *foobar*(2.0); *foobar*(1); *foobar*(); } public static double foobar() { return foobar(1, 2.0); } public static double foobar(int x) { return foobar(x,2.0) } public static double foobar(double y) { return foobar(1, y); } public static double foobar(int x, double y) { return 4.0; }

# **Variable Length Arguments**

\_\_\_\_\_\_

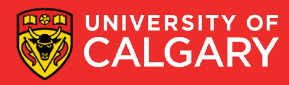

## **Variable Argument Functions**

- $int...$
- String…
- double...
- Produces an iterable (foreach can loop) list of parameters
- We can only have one of these at end
- We can add our non flexible parameters in front of this variable length portion

public static void main(String[] args) { System.*out*.println(*sum*(1,2,3,4,5));

}

public static int sum(int... numbers) { int sum  $= 0$ ; for (int num : numbers) {  $sum = sum + num;$ } return sum; }

Slide 21

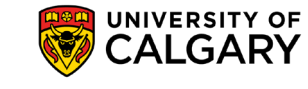

**21**

# **null?**

\_\_\_\_\_

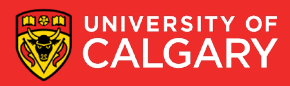

## **Functions return null to mean Nothing**

### **Non-void** functions always return something

- That something can also be **null** if what is being returned is an **Object reference**
- **null** is a special keyword
- (We often use **null** in other places in our code to show nothing has been stored in an Object variable yet)

```
public static Integer Nothing_Integer() {
  return null;
}
public static int Nothing_int() {
```
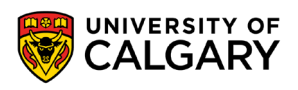

# **Examples**

<u> Bernard Barnett av Starten und der Kristian består av 1989 i 1989 ble det ble til det ble til det ble til det </u>

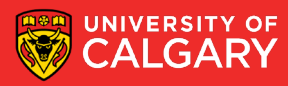

### **Some simple functions**

public static void main(String[] args) { System.*out*.println(*circle\_area*(10)); System.*out*.println(*sum\_to*(10)); System.*out*.println(*is\_even*(202)); System.*out*.println(*is\_odd*(501));

public static double circle\_area(double radius) { return Math.*PI* \* Math.*pow*(radius, 2);

public static double sum to(int n) { return  $(n * (n + 1))/2$ ;

}

}

}

}

public static boolean is\_even(int number) { return number %  $2 == 0$ ;

public static boolean is\_odd(int number) { return !*is\_even*(number);

# **Design**

<u> Biling and the Company of the Company of the Company of the Company of the Company of the Company of the Company of the Company of the Company of the Company of the Company of the Company of the Company of the Company of</u>

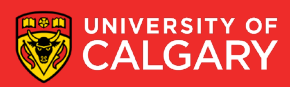

## **User-Defined Functions - Commenting**

• A good function always contains explicit comments that describe the purpose of the function, the parameters, and returned values. – Javadoc commenting

```
/**
* Calculate area of circle from double radius
* @param radius Double radius of circle
* @return Area of the circle using pi * (radius ^ 2)
*/
public static double circle_area(double radius) {
  return Math.PI * Math.pow(radius, 2);
}
```
• See:

<https://docs.oracle.com/en/java/javase/11/docs/api/java.base/java/lang/Math.html>

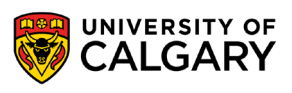

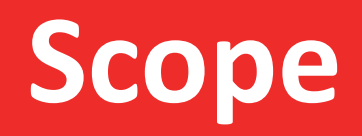

\_\_\_\_\_\_\_\_\_\_\_\_\_\_\_\_

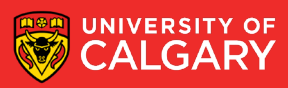

- Variables are memory locations that are used for the temporary storage of data
- The scope of a variable is the section of code in which it is accessible

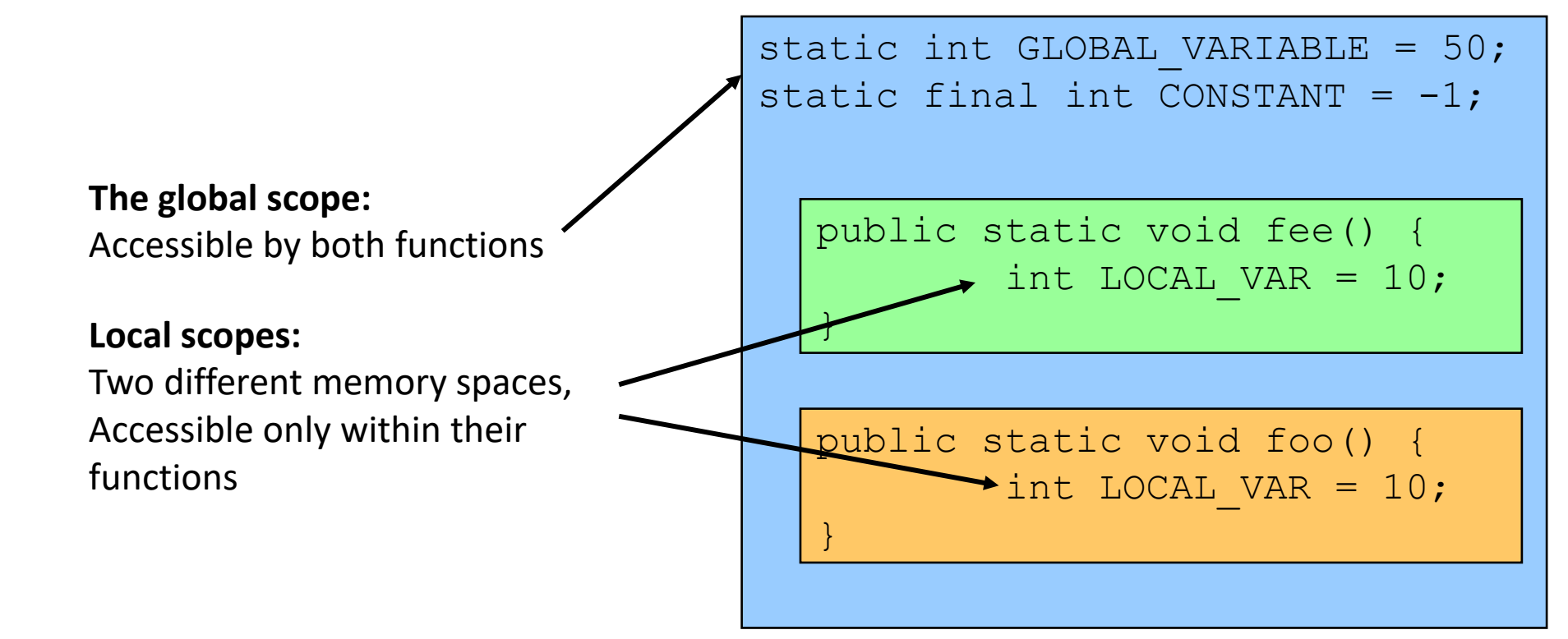

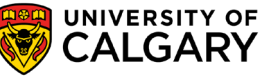

• Produces?

static int *GLOBAL\_VARIABLE* = 50; static final int *CONSTANT* = -1;

public static void fee() { int LOCAL VAR  $= 10$ ; *GLOBAL\_VARIABLE* = 0;

}

}

}

public static void foo() { int LOCAL\_VAR = 20; *GLOBAL\_VARIABLE* = 99;

public static void main(String[] args) { System.*out*.println(*GLOBAL\_VARIABLE* + " " + *CONSTANT*); *fee*(); System.*out*.println(*GLOBAL\_VARIABLE* + " " + *CONSTANT*); *foo*(); System.*out*.println(*GLOBAL\_VARIABLE* + " " + *CONSTANT*);

- 50 -1
- $\bullet$  0 -1
- 99 -1

static int *GLOBAL\_VARIABLE* = 50; static final int *CONSTANT* = -1;

public static void fee() { int LOCAL VAR  $= 10$ ; *GLOBAL\_VARIABLE* = 0;

}

}

}

public static void foo() { int LOCAL\_VAR = 20; *GLOBAL\_VARIABLE* = 99;

public static void main(String[] args) { System.*out*.println(*GLOBAL\_VARIABLE* + " " + *CONSTANT*); *fee*(); System.*out*.println(*GLOBAL\_VARIABLE* + " " + *CONSTANT*); *foo*(); System.*out*.println(*GLOBAL\_VARIABLE* + " " + *CONSTANT*);

• What about?

static int *GLOBAL\_VARIABLE* = 50; static final int *CONSTANT* = -1;

```
public static void fee() {
  int LOCAL_VAR = 10;
  GLOBAL_VARIABLE = 0;
```

```
public static void foo() {
  int LOCAL_VAR = 20;
  GLOBAL_VARIABLE = 99;
```
}

}

```
public static void main(String[] args) {
  CONSTANT = 10000;
  System.out.println(GLOBAL_VARIABLE + " " + CONSTANT);
 fee();
  System.out.println(GLOBAL_VARIABLE + " " + CONSTANT);
 foo();
  System.out.println(GLOBAL_VARIABLE + " " + CONSTANT);
```
• Syntax error as constants can't be changed

```
static int GLOBAL_VARIABLE = 50;
static final int CONSTANT = -1;
```

```
public static void fee() {
  int LOCAL_VAR = 10;
  GLOBAL_VARIABLE = 0;
```

```
public static void foo() {
  int LOCAL_VAR = 20;
  GLOBAL_VARIABLE = 99;
```
}

```
public static void main(String[] args) {
  System.out.println(GLOBAL_VARIABLE + " " + CONSTANT);
 fee();
  System.out.println(GLOBAL_VARIABLE + " " + CONSTANT);
 foo();
  System.out.println(GLOBAL_VARIABLE + " " + CONSTANT);
}
```
# **Memory**

\_\_\_\_\_

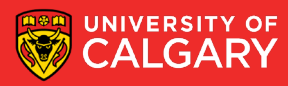

### **Memory Organization**

- The memory for a program is organized into three regions
	- **Text (Instructions)**: holds program instructions. Contains your **bytecode**
	- **Dynamic Data (Heap)**: objects (referenced from stack)
	- **Stack**: functions, local primitive variables and data, local reference object variables in functions (data in heap)

• *In python we had no primitives so we only had reference object variables and all of the referenced data were objects in heap*

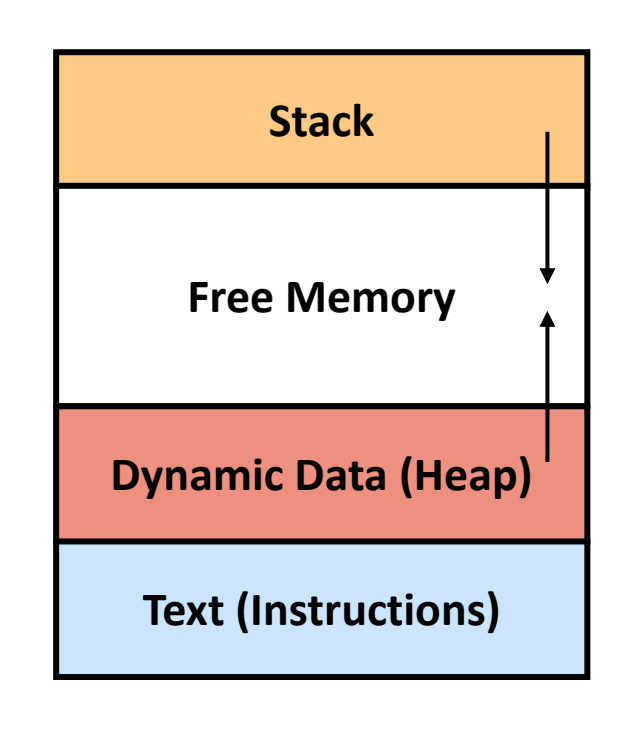

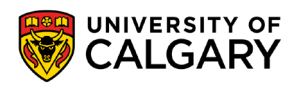

### **Abusing Memory**

- Running out of stack space in Java
	- Recursion forever
	- Exception in thread "main" java.lang.StackOverflowError
- Running out of heap space in Java
	- Make objects forever
	- Exception in thread "main" java.lang.OutOfMemoryError: Java heap space

public static void kill\_stack() { Long LOCAL\_VAR = 10L; *kill\_stack*(); }

```
public static void kill_heap() {
  ArrayList list = new ArrayList();
  Long LOCAL VAR = 10L;
  while (true){
    list.add(LOCAL_VAR++);
  }
```
# **Onward to … Data Structures.**

Jonathan Hudson [jwhudson@ucalgary.ca](mailto:jwhudson@ucalgary.ca) [https://pages.cpsc.ucalgary.ca/~jwhudson/](https://pages.cpsc.ucalgary.ca/%7Ejwhudson/)

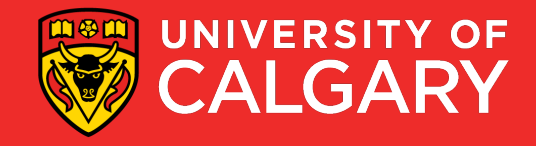